## **Klasseneinteilung von Stichproben**

Stichproben mit vielen Werten→ benachbarte Werte in **KLASSEN** zusammenfassen

• grafische Darstellung: Säulendiagramme

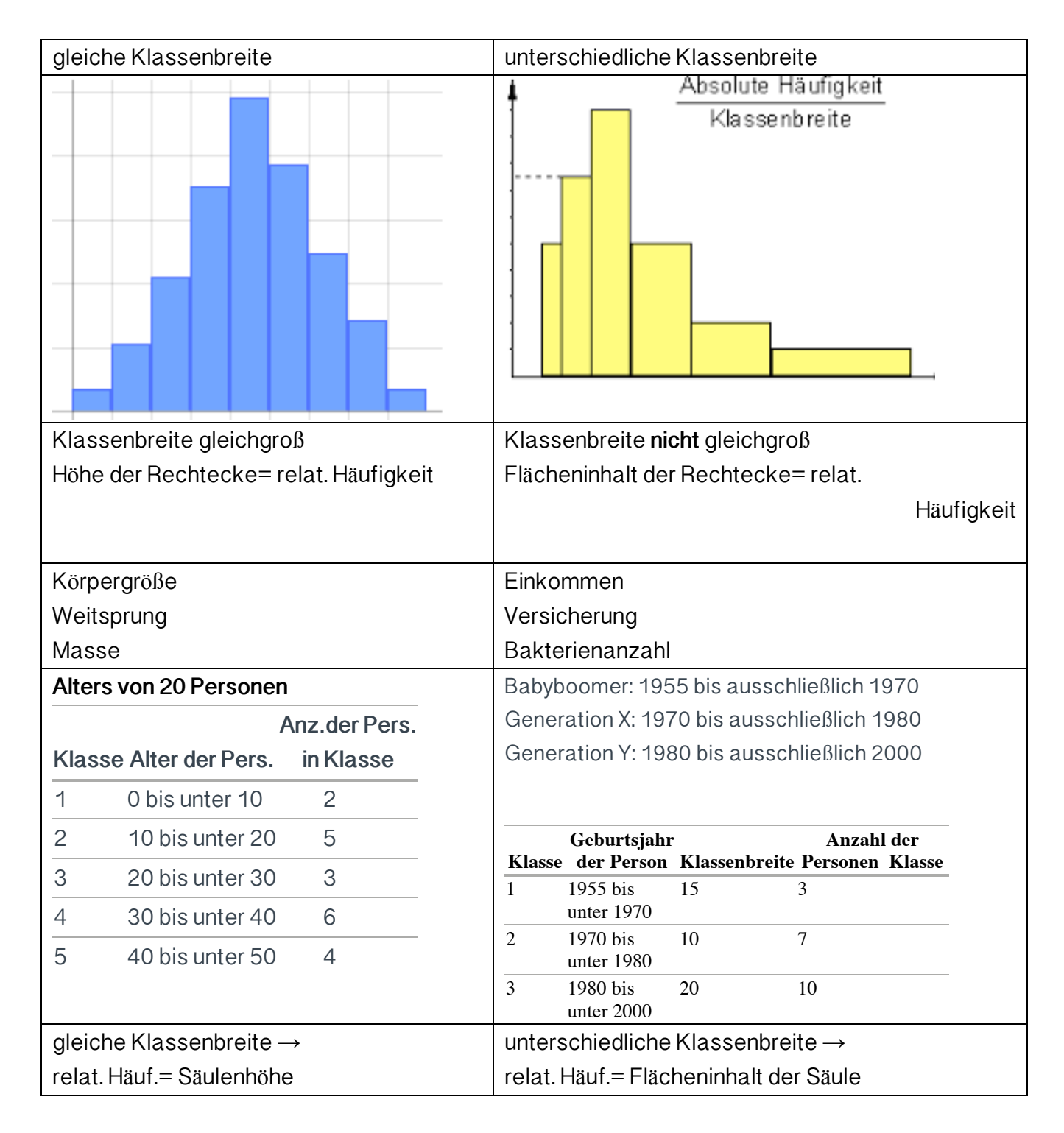

## Lösung

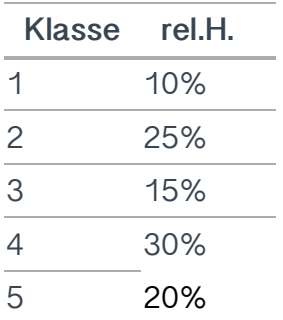

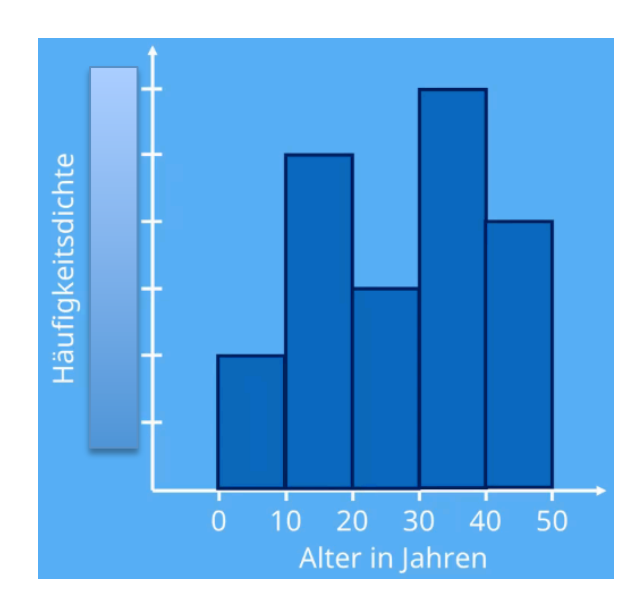

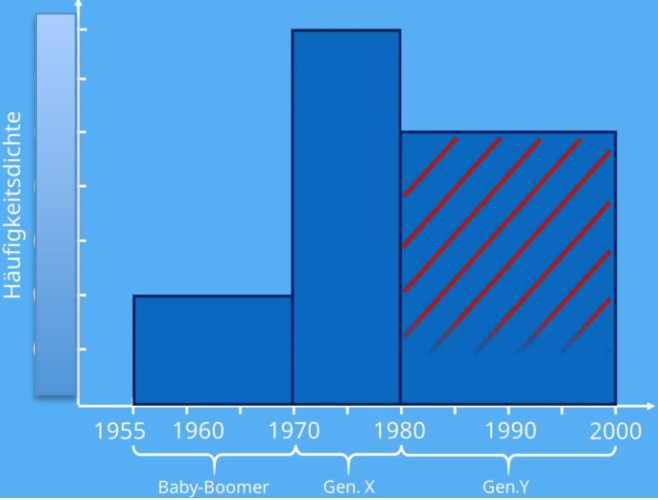

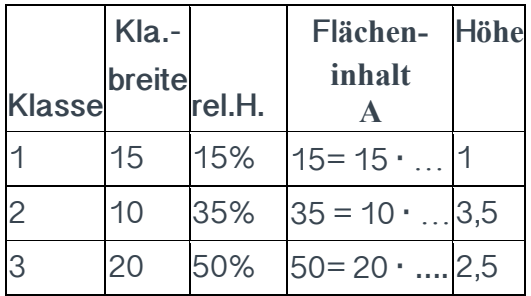